# TD2\_bis Microcontrôleur

## Exercice 1

- 1. Donner la signification de chaque instruction et son mode d'adressage dans le deux cas a) et b).
	- a) Movlw 0x55 ; mettre la valeur 0x55 dans WREG « (WREG)∈0x55 ». Adressage immédiat

Movlb 0x02 ; mettre la valeur 0x02 dans BSR « (BSR) 0x55 ». Adressage immédiat

Movwf 0x40,1 ; transférer le contenu de W (0x55) dans la case mémoire d'adresse ox240 « (ox240) $\leftarrow$  (WREG) ». Adressage dírect

Movwf 0x41,1 ; (0x241)  $\Leftarrow$  (WREG). Adressage direct

Movwf 0x42,1 ; (0x242)  $\leftarrow$  (WREG). Adressage direct

- Movwf 0x43,1 ; (0x243)  $\Leftarrow$  (WREG). Adressage dírect
- b) Movlw 0x55 ; mettre la valeur 0x55 dans WREG « (WREG)€0x55 ». Adressage immédiat

Lfsr FSR0,0x240 ; FSR0← 0x240 : charge dans FSR l'adresse 0x240. Adressage immédiat

Movwf INDF0 ; charger dans la case mémoire pointer par FSR0 le contenu de W. Adressage indirect

Incf FSR0L,f,1 ; incrémenter le contenu de FSR0, FSR0 contient l'adresse suivante : 0x241. Adressage direct

Movwf INDFO ; (FSRO)=(0x241)  $\leftarrow$  0x55 . Adressage indirect

Incf FSR0L,f,1 ; incrémenter FSR0 : FSR0 0x42. Adressage direct

Movwf INDFO ;  $(FSRO) = (0x242)$   $\leftarrow$  0x55. Adressage indirect

Incf FSR0L,f,1 ; incrémenter FSR0 : FSR0 0x43. Adressage direct Movwf INDF0 ; (FSRO)=(0x243)  $\leftarrow$  0x55 . Adressage indirect

2. Que réalisent les séquences a) et b) ?

Les séquences a) et b) font la même chose. Charger les cases mémoires d'adresses 0x240, 0x241, 0x243 et 0x243 par la valeur 0x55.

## Exercice 2

- 1. Quel est le rôle du registre BSR ? permet de sélectionner l'un des banques de 0 à 15
- 2. Ecrire le fragment de code assembleur permettant de charger la valeur 0x99 dans la case mémoire d'adresse 0x202 ;

L'adresse de la mémoire est codée sur 12 bits. C'est la concaténation de BSR et les 8 bits qui proviennent de l'instruction.

Adresse de la mémoire  $= 0 \times 202 = 00001000000010$ 

Movlb 0x02 ; sélectionner la banque 2

Movlw 0x99 ; charger dans W la valeur 0x99

Movwf 0x02,1 ; transférer le contenu de W à l'@ 0x02 située dans la banque 2.

3. Ecrire le fragment de code assembleur permettant de copier la contenu de la case mémoire d'adresse 0x202 dans la case mémoire d'adresse 0x203 ;

Les deux cases mémoire sont situées dans la banque 2

Movlb 0x02 ; sélectionner la banque 2

Movf 0x02, w,1 ; charger la contenu d'adresse 0x202 dans W

Movwf 0x03,1 ; charger la contenu de WREG dans la case mémoire d'adresse 0x203 On peut utiliser l'instruction moff : movff 0x203, 0x202

- 4. Ecrire la séquence assembleur qui permet de transférer le contenu du PORTB dans WREG. Movf PORTB,W
- 5. Quel sont les registres utilisés comme pointeurs de données en adressage indirect ? FSR0, FSR1 et FSR2
- 6. Donner les capacités des mémoires RAM et Flash du microcontrôleur PIC18F4520.

 $RAM = 1536 octets$ ; Flash =  $32ko$ 

- 7. Quel est l'avantage de mettre des données dans la mémoire Flash ? Décharger la RAM et optimiser le code
- 8. Quels sont les registres à utiliser pour accéder à une donnée chargée dans la mémoire Flash ? TBLPTR comme pointeur et TABLAT comme registre de donnée
- 9. Donner les étapes nécessaires pour lire une information située dans la mémoire Flash à l'adresse 0x2000.
	- Charger dans TBLPTRL la partie basse de l'adresse = 0x00
	- Charger dans TBLPTRH la valeur 0x20
	- Charger dans TBLPTRU la valaur 0
	- Invoquer l'instruction TBLRD, le contenu de la case mémoire d'adresse 0x2000 sera chargé immédiatement dans le registre TABLAT
- 10. Dans quel mémoire (RAM ou Flash) doit-on sauvegarder les données suivantes :
	- a) Température ; RAM
	- b) Date et heure ; RAM
	- c) Version du programme ; Flash
- 11. Ecrire le code assembleur qui calcule l'expression : k = i –j . les variables i, j et k ont pour adresses 0x400, 0x401 et 0x402.

Les variables i, j, k sont situées dans la banque 4

Movlb 0x04 ; sélectionner la banque 2

Movf 0x01,w,1 ; charger la contenu d'adresse 0x401 dans W

Subwf 0x00,W,1 ; soustraire W de la case mémoire d'adresse 0x400. Le résultat dans W

- Movwf 0x02,1 ; charger le contenu de W (résultat) à l'adresse 0x402
- 12. Donner la valeur de la case mémoire affectée après exécution de chaque instruction. En prend pour états initiales :

 $WREG = OX3D$ ;  $BSR = OXOO$ ;

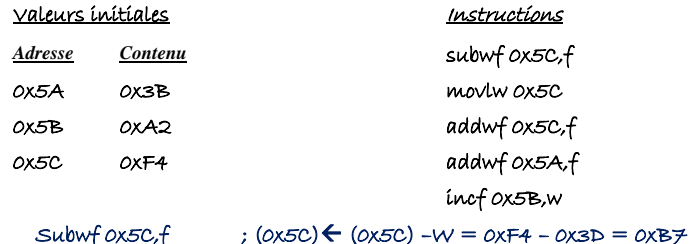

```
Movlw 0x5C
                      :W \leftarrow OX5CAddwf ox5C,f(0x5C) \leftarrow (0x5C) +W = 0xB \neq 0x5C = 0x13Addwf ox5A.f(0x5A) \leftarrow (0x5A) + W = 0x3B + 0x5C = 0x97Incf 0x5B, w ; w \leftarrow (0x5B) + 1 = 0xA2 + 1 = 0xA3
```
## Après exécution

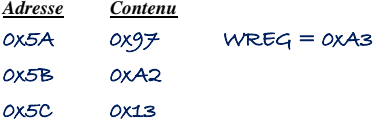

13. Traduire en assembleur le fragment du code suivant :

```
Char i, j;
If(i>j)i = j;
          movf i,w ; charger dans W le contenu de i 
          subwf j,w ; soustraire w de j, résultat dans W 
          btfsc STATUS, C; sauter sí C = 0 (sí i - i < 0 c-à-d i > j)
          goto suite 
          movf j,w ; charger dans W le contenu de j 
          movwf i ; charger le contanu de W dans i
```
suite :

# Autre méthode

```
movf j,w ; charger dans W le contenu de j 
cpfsgt i ; skip si i >j
goto suite 
movf j,w ; charger dans W le contenu de j 
movwf i ; charger le contanu de W dans i
```
# suite :

# Exercice 3

On considère des nombres signés codés sur 8 bits, le 8ème bit est un bit de signe. Donner le résultat ainsi que l'état des indicateurs N, Z, et C dans les cas suivants :

```
0x01 + 0xFF; 0x80 + 0x7F; 0xF2 - 0x200x01 + 0xFF = 0x100 C = 1 et Z = 10x80 + 0x7F = 0xFF C = 0 et Z = 00xF2 - 0x20 = 0xD2 C = 1 et Z = 0Exercice 4
```
Soit le programme suivant : signed char  $M_1$ Num $[] = \{+1, -1, +2, -2, +3, -3, +4, -4\}$ ; char z ; void main()  $\{$  TRISD = 0;  $for (z = 0; z < 8; z++)$  $PORTD = MylNum[Z];$ 

while(1) ;

## }

}

Donner dans un tableau les valeurs (en binaire) à la sortie du PORTD en fonction de z.

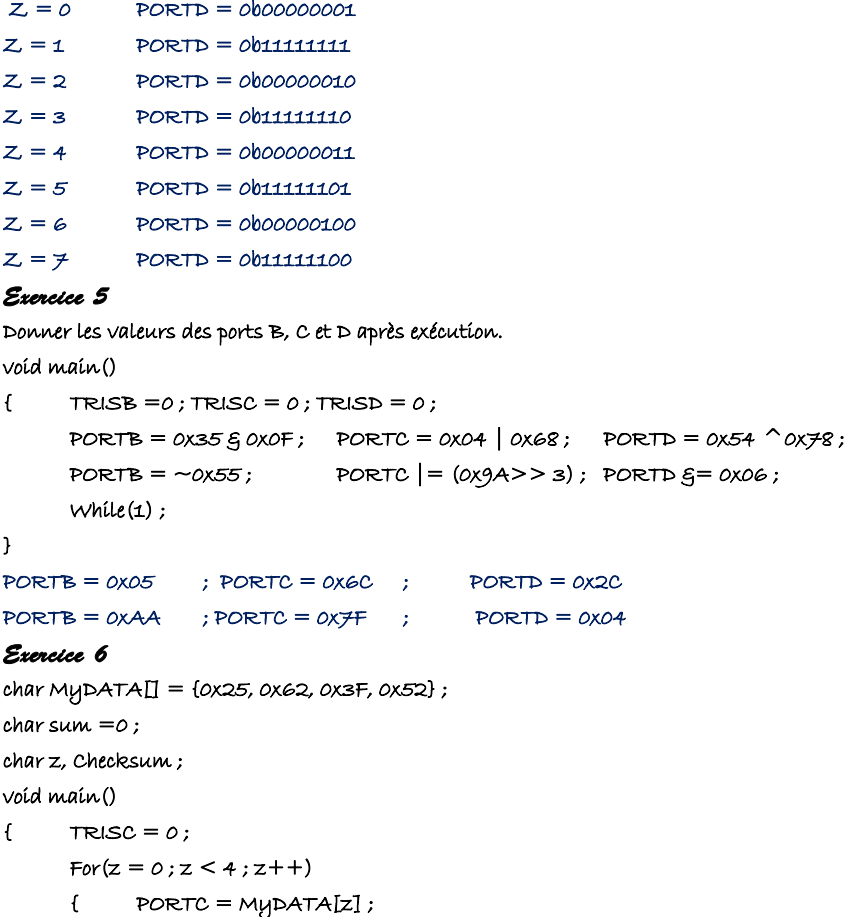

 $Sum = sum + MypATA[Z]$ ;

```
}
```

```
Checksum = ~sum + 1: PORTC = Checksum :
 While(1) ;
```

```
}
```
Donner les valeurs des variables « sum » et « Checksum » après exécution du programme.

A quoi sert la variable Checksum ?

 $Sum = 0x25 + 0x62 + 0x3F + 0x52 = 0x18$  (  $C = 1$ )

 $Chechsum = OXEB$ 

Cette variable est utilisée pour la vérification d'erreur.

#### Exercice 7

On donne le schéma du montage suivant :

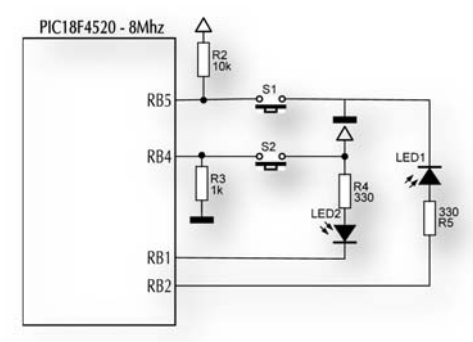

- 1. Comment configurer le PORTB, sachant les bits RB7, RB6, RB3 et RB0 seront considérés comme des entrées. TRISB = 0b11111001 ;
- 2. Dans le programme C, on trouve l'instruction suivante : **BPs = PORTB & 0x30**.

Quel doit être le type de la variable **BPs** ? BPs est codée sur 8 bits, c'est le type « char »

3. Donner pour les cas suivants les valeurs possibles de **BPs** en Hexadécimal.

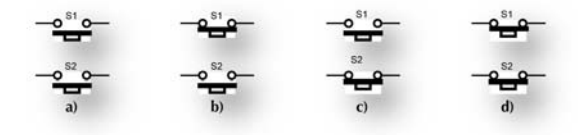

while(1)

a) BPS =  $0 \times 20$  b) BPS =  $0 \times 00$  c) BPs =  $0 \times 30$  d) BPs =  $0 \times 10$ 

4. En utilisant l'instruction à choix multiples « switch … case », écrire le programme C permettant d'allumer une LED lorsque le bouton correspondant est enfoncé. char BPs ; void main()  $\{$  TRISB =  $0 \times F9$ ;

```
\{ BPs = PORTB \xi 0x30;
          switch(BPs) 
         { case 0x20 ; {RB1 = 1 ; RB2 = 0 ;}break :
                case \quad 0x00 : [RB1 = 1 : RB2 = 1 :]break;case 0x30: {RB1 = 0; RB2 = 0;}break;
                case 0x01: {RB1 = 0:RB2 = 1;}break;
         } 
  } 
}
```
## Exercice 8

1. En utilisant les masques, écrire l'instruction qui permet :

- De mettre à 1 les bits RB3 et RB5 du PORTB ;PORTB =PORTB |0x28 ;
- De mettre à 0 les bits RB1 et TB7 du PORTB ; PORTB =PORTB |0x7D ;
- D'inverser le bit RB6 du PORTB; PORTB =PORTB ^0x40 ;
- -De mettre le bit RB2 à 1 et RB6 à 0. ; PORTB =(PORTB &0xBF)|0x40 ;
- 2. Ecrire les expressions booléennes sur les tests suivants : Expression vraie si,
	- RB2  $\hat{a}$  1 et RBO  $\hat{a}$  0; if  $((RB2 == 1)$   $\leq$   $(RB0 == 0))$
	- - $RB3$  à 1 ou RB1 à 0; if ((RB3 == 1) | (RB1 == 0))
- 3. Donner les valeurs possibles de l'expression suivante :

**((p1 & 0x80) >>3)^(p1 & 0x10)** 

#### Deux possibilités :  $p1 = 0$  et  $p1 = 0 \times 10$

#### Exercice 9

1. Traduire en langage C l'algorithme suivant :

**Début** 

```
PORTC \leftarrow 0x81 ;
```

```
Répéter toujours
```
PORTC  $\leftarrow$  (PORTC << 1) | (PORTC >> 7));

**Attente\_1000ms;** 

 **Fin répéter** 

```
Fin
```

```
void main()
```

```
\uparrow PORTC = 0x01 :
```
 $while (1)$ 

{ PORTC =  $(PORTC << 1)$   $(PORTC >> 7)$ ; delay\_ms(1000) ;

}

}

2. Donner dans un tableau, les états possibles du PORTC

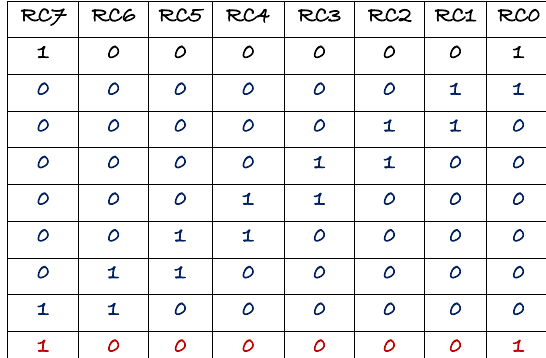

3. Quelle est la fonction réalisée par l'instruction :

PORTC  $\leftarrow$  (PORTC << 1) | (PORTC >> 7));

#### Rotation du PORTC

### Exercice 10

1. Ecrire un programme permettant de faire clignoter la LED connectée à la broche RC0 au rythme de 500ms allumée; 500ms éteinte.

On utilisera la fonction prédéfinie delay\_ms().

#### void main()

}

```
\{ TRISC = 0 \times F \in;
```
while(1)

- ${RC2} = !RC2;$ 
	- delay\_ms(500) ;

```
}
```
2. Modifier le programme pour faire clignoter toutes les LEDs du PORTC en même temps au rythme de 500ms allumée; 500ms éteinte.

```
void main() 
\{ TRISC = 0x00; PORTC = 0;
   while(1) 
  \{ PORTC = ~PORTC :
         delay_ms(500) ;
```

```
} 
\overline{ }
```
3. Modifier le programme pour faire clignoter les 8 leds par paquet de 4 au rythme de 500ms allumée ; 500ms éteinte. void main()

```
TRISC = 0x00; PORTC = 0x0F;
 while(1) 
     PORTC = \sim PORTC:
       delay_ms(500) ;
```
}

4. Modifier le programme pour faire le décalage à gauche puis à droite. Vous pouvez utiliser l'algorithme suivant :

Debut

}

PORTC  $60x01$ 

Tant que (1) Faire

Pour i allant de 0 à 6 Faire

PORTC  $\leftarrow$  PORTC << 1

Attente 500ms

FinFaire

Pour i allant de 0 à 6 Faire

PORTC  $\leftarrow$  PORTC >> 1

Attente 500ms

FinFaire

Fin Tant que

# Fin

```
void main() 
{ char i ; 
         TRISC = 0x00; PORTC = 0x01;
          while(1) 
               { for } (i = 0; i < \neq j; i++)PORTC = PORTC << 1;
                       delay_ms(500) ; 
                } 
                for (i = 0; i < \neq; i++)PORTC = PORTC>>1 ; 
                       delay_ms(500) ; 
                } 
        }
```
## Exercice 11

}

Ecrire un programme C permettant d'allumer la Led (RC2) selon le tableau suivant :

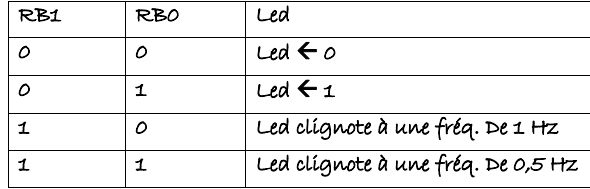

void main()

 $\{$  TRISC = 0x00; PORTC = 0x01;

```
 while(1) 
{ if((RBI == 0)SG(RBO == 0))RC2 = 0;
     if((RBI == 0)gg(RBO == 1))RC2 = 1;
     if((RBL == 1)gg(RBO == 0)){
           RC2 = RC2;
           delay_ms(1000) ; 
      } 
     if((RBI == 1)SG(RBO == 1)){
           RC2 = RC2;
           delay_ms(2000) ; 
      } 
}
```
}